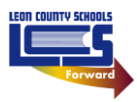

## **LCS Canvas Parent App**

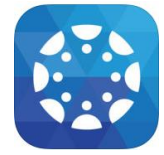

The Canvas Parent app allows parents to "Observe" the course activities of their child(ren). The Canvas Parent app provides important class information to parents/guardians. The Canvas Parent app is available for parents using iOS and Android devices and can easily be configured in a few minutes.

With the **Canvas Parent** app, parents "Observers" can

- View the list of courses where their students are enrolled. For each course, parents/guardians can see class assignments (title, due date, and instructions) and grades.
- Set alerts to view course announcements and/or receive reminders for a specific assignment or event (sent to mobile devices as push notifications).
- Monitor their child's performance on Canvas assignments (final grade reported in FOCUS).

With the **Canvas Parent** app, parents "Observers" cannot

- Submit assignments, participate in discussions or take quizzes on their child's behalf.
- Access course content (files, pages, other students' work, etc.).
- Participate in the course in any way.

To set up **Canvas Parent**, download Instructure's **Canvas Parent** app and complete the following steps:

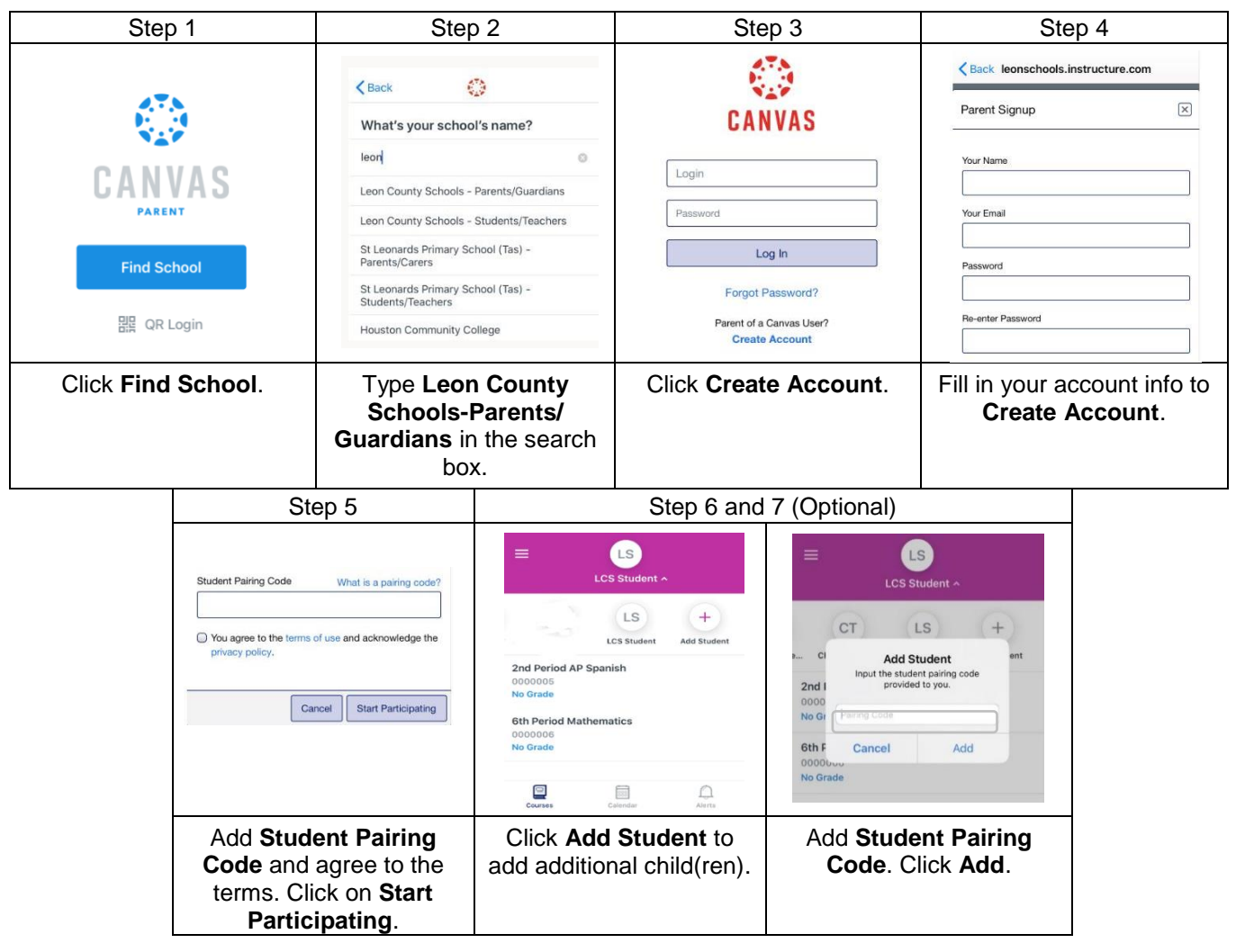

*Canvas provides additional online instructions for the Parent app here:* [Canvas Parent Android Guide](https://community.canvaslms.com/t5/Canvas-Parent-Android-Guide/tkb-p/parent_android)